## **Sommaires des numéros traduits**

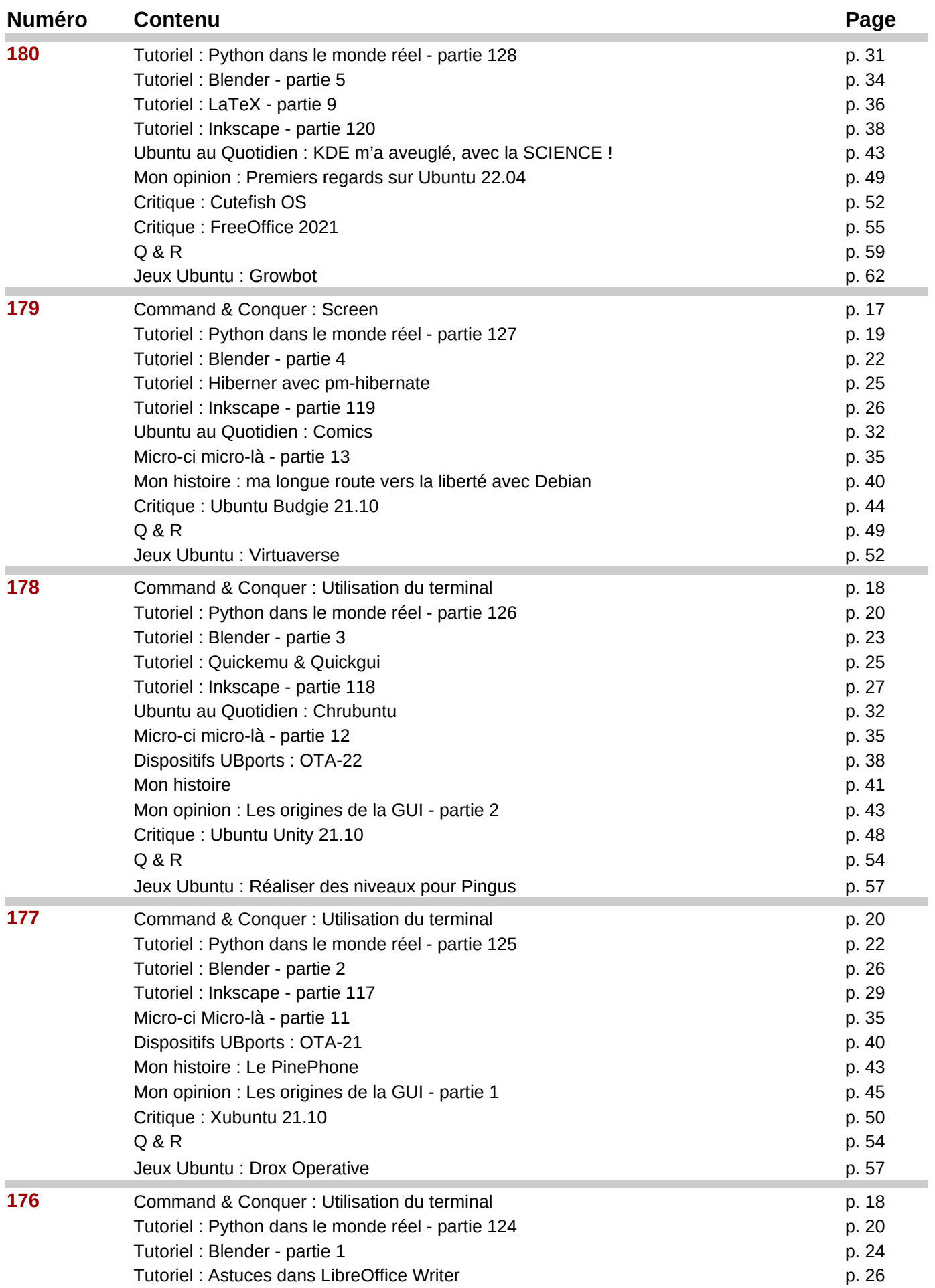

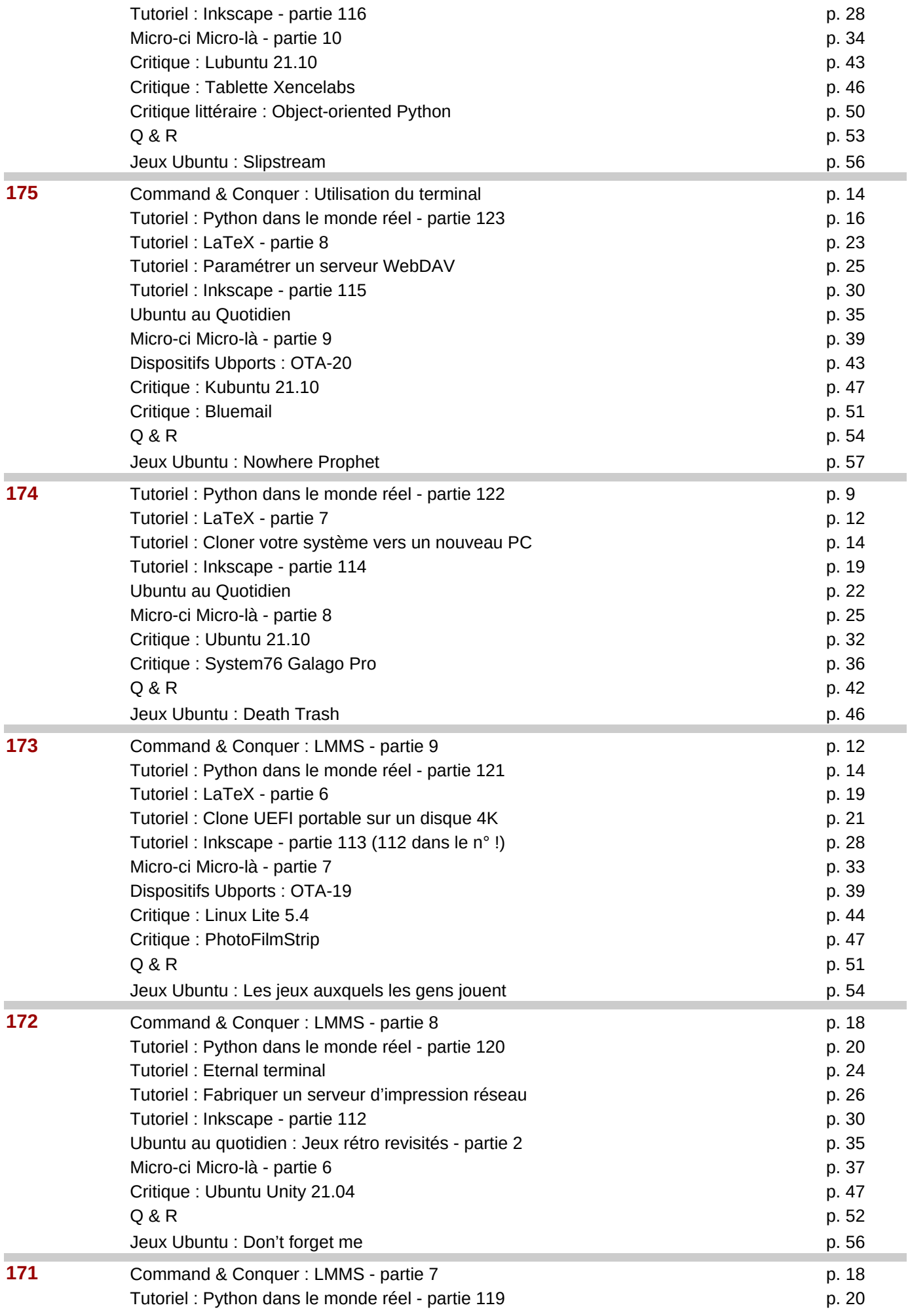

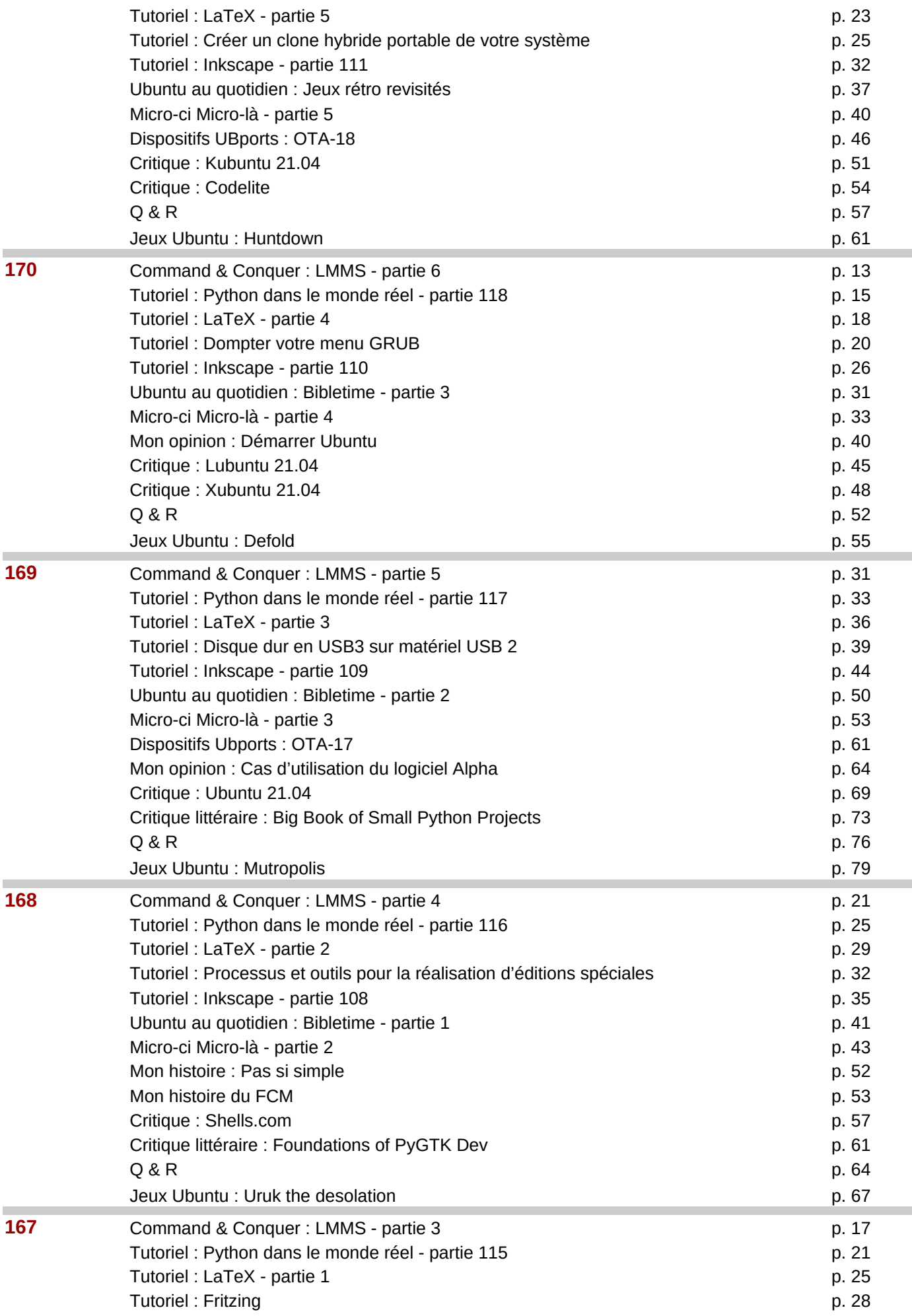

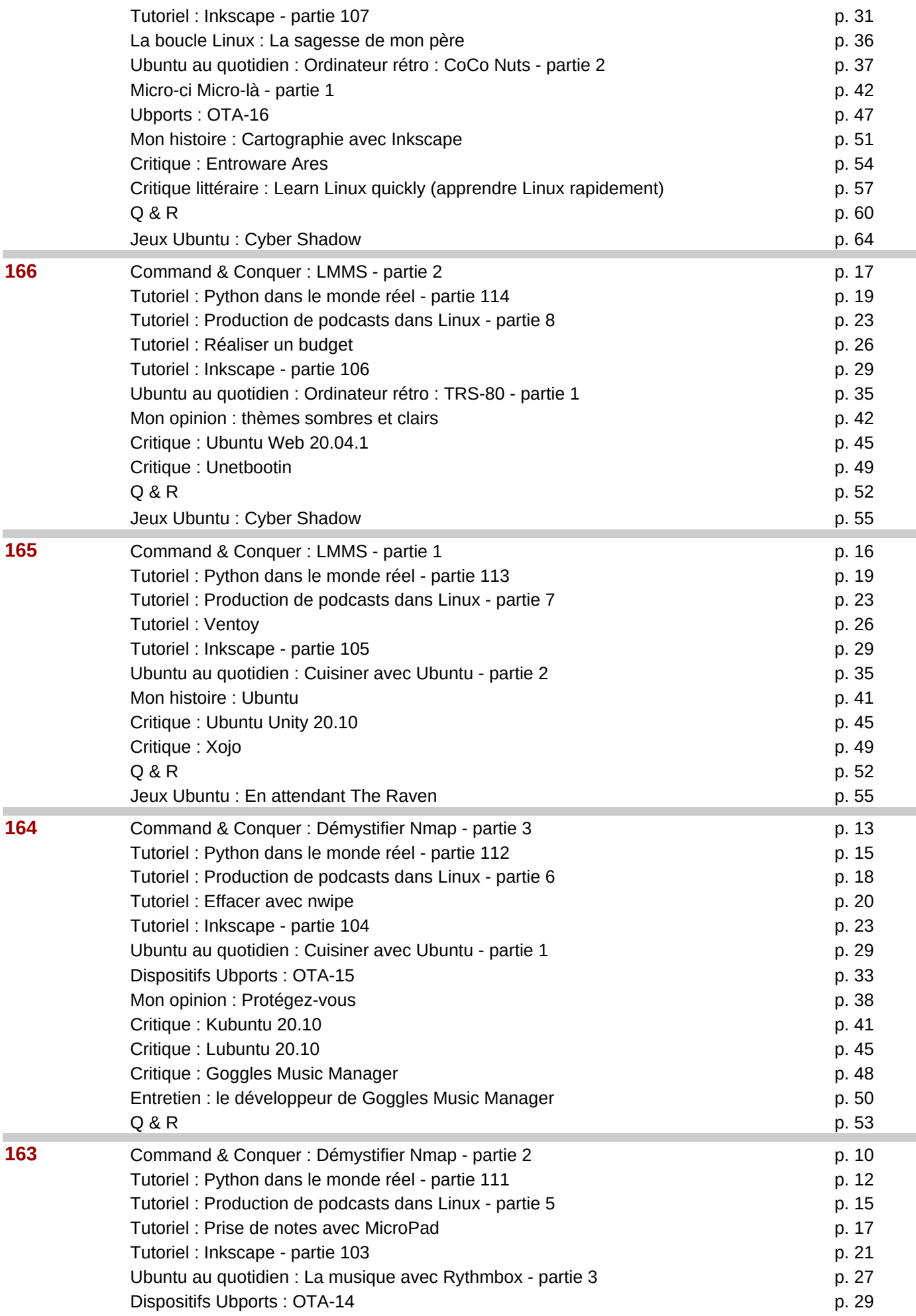

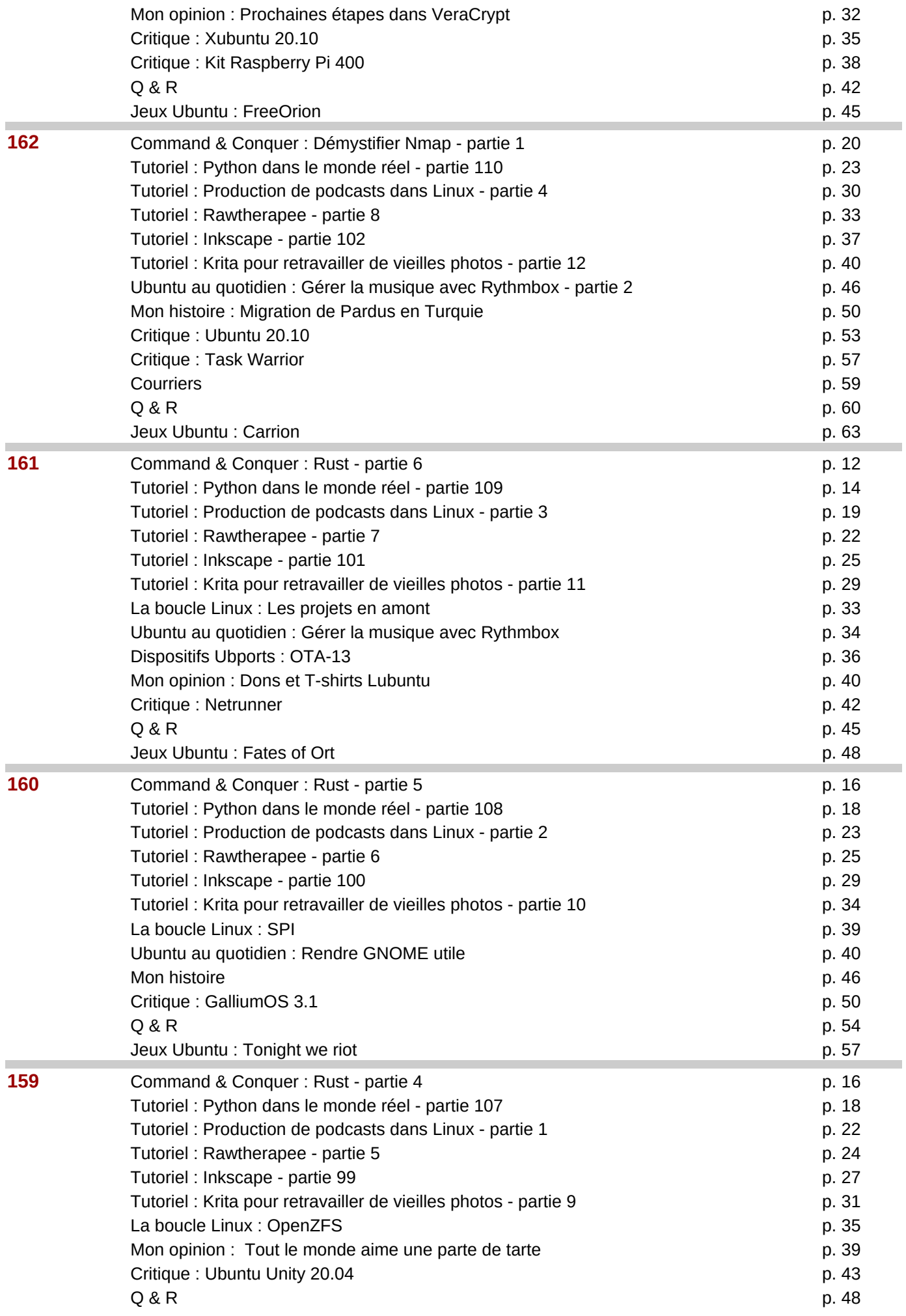

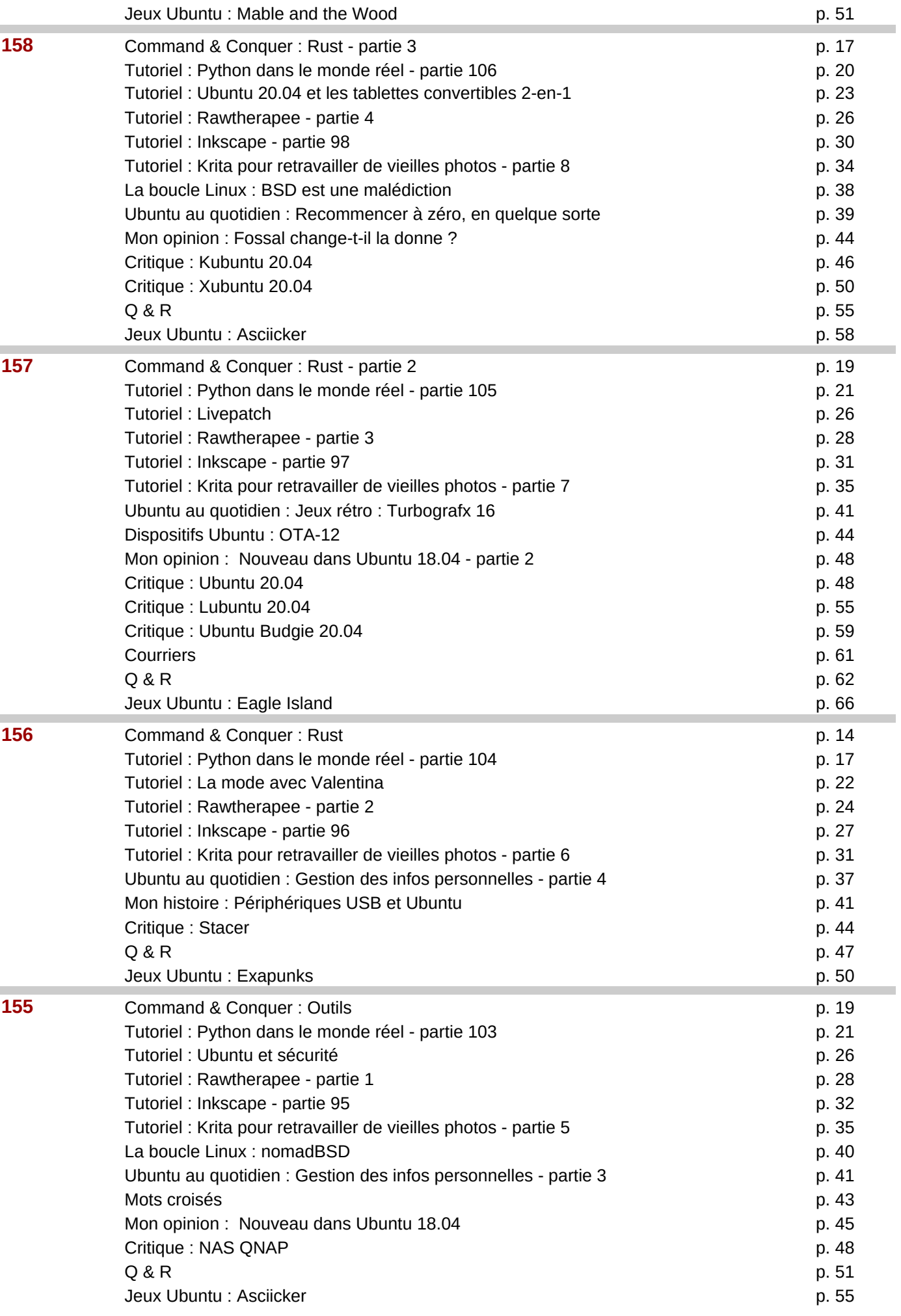

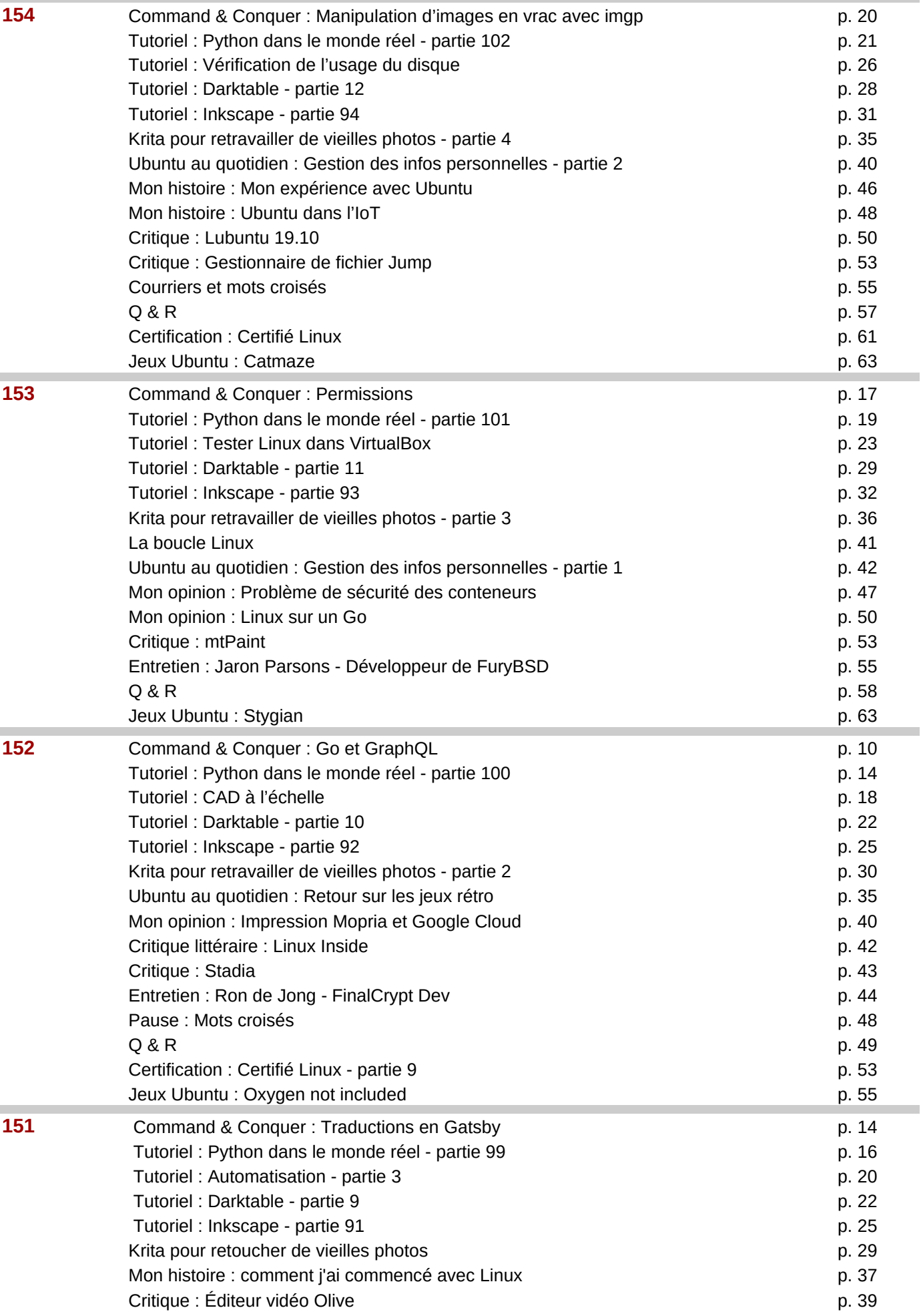

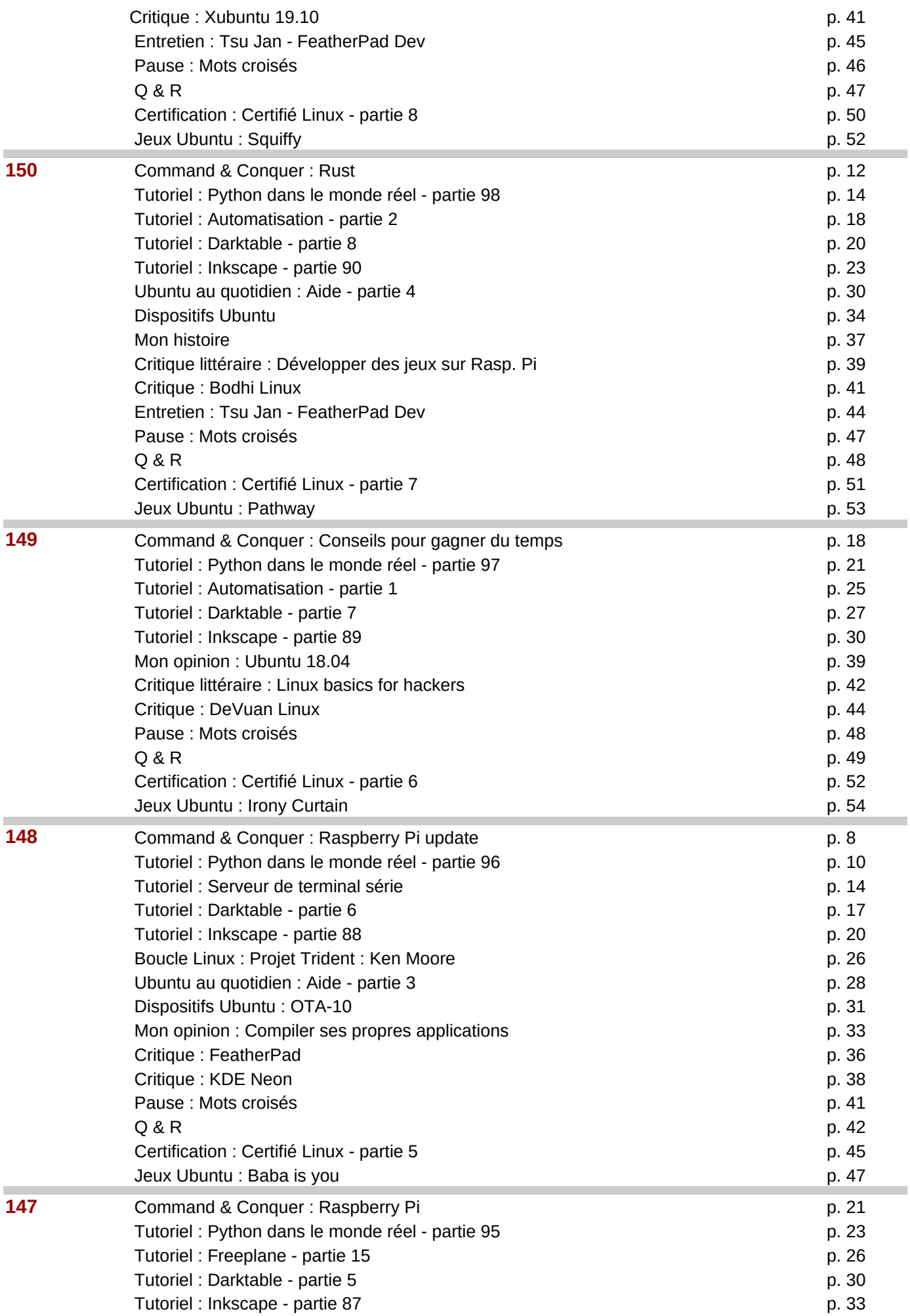

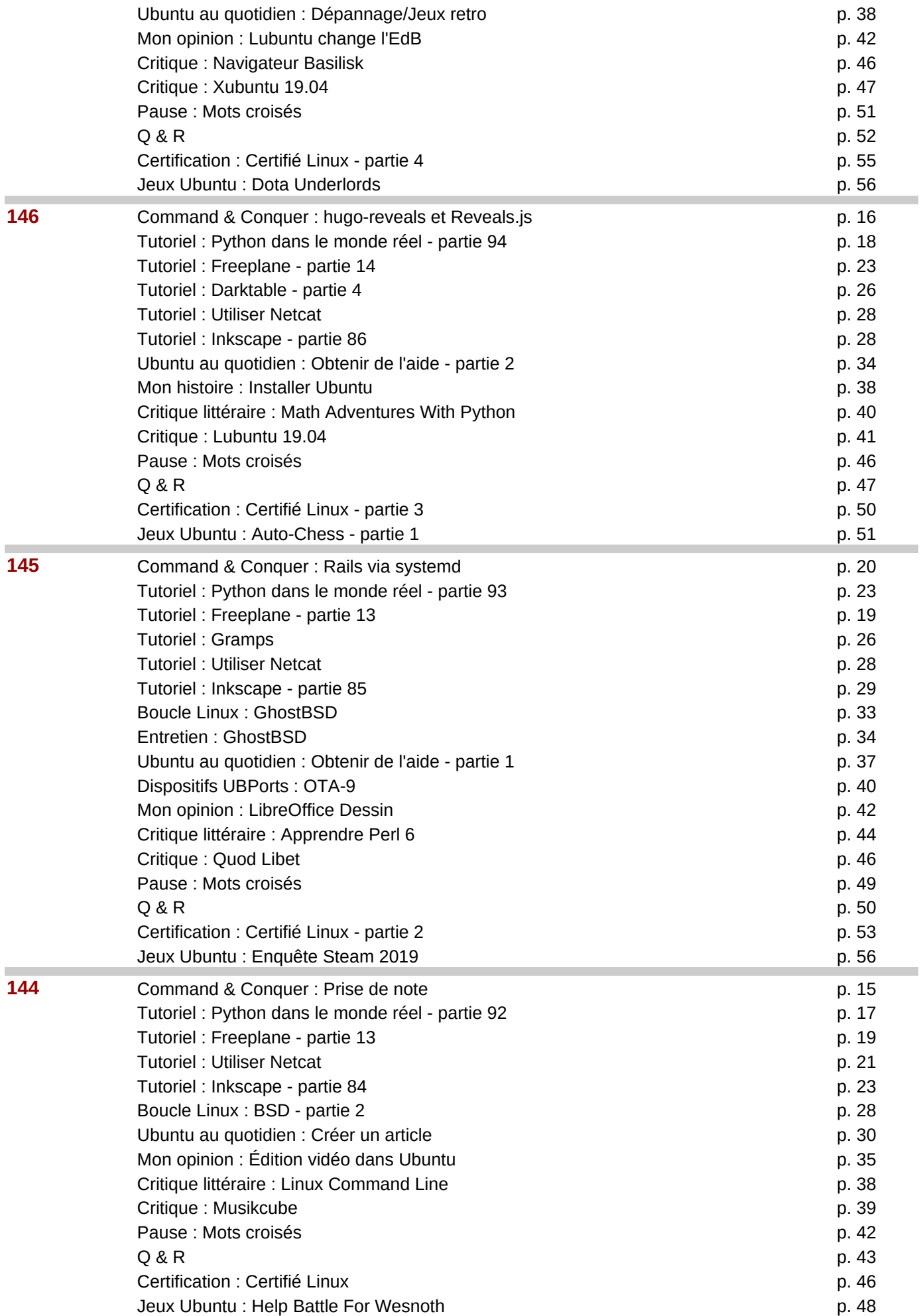

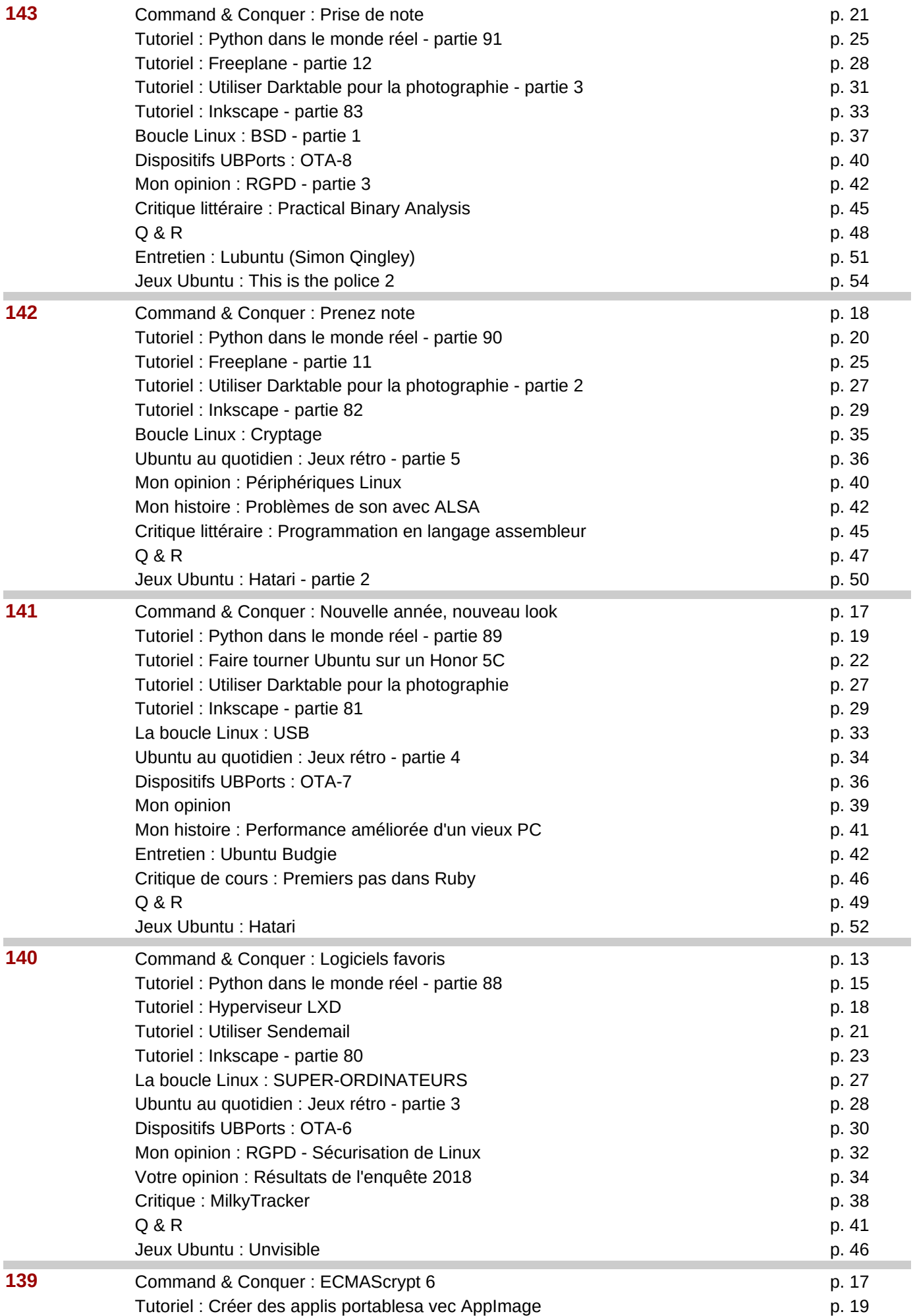

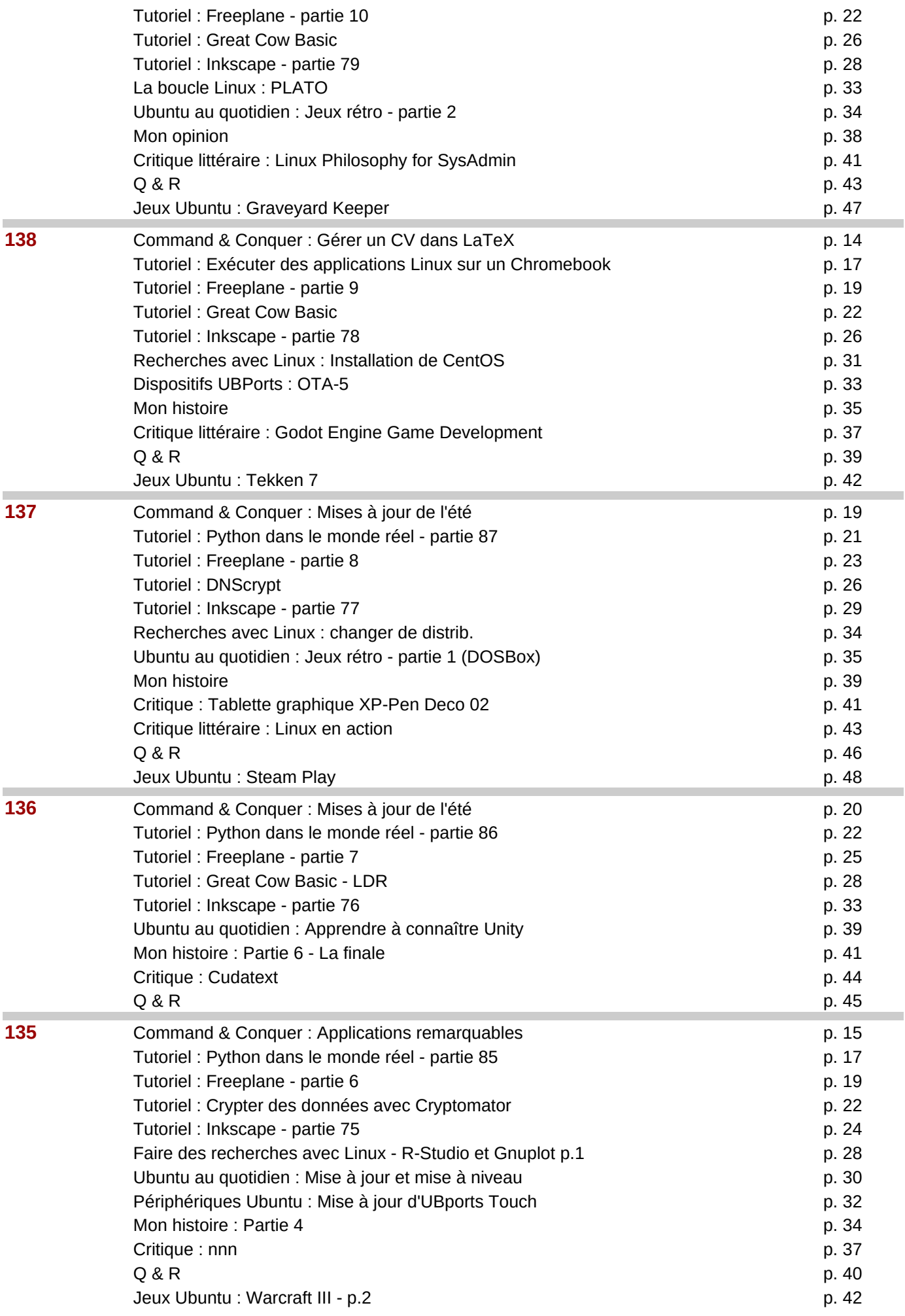

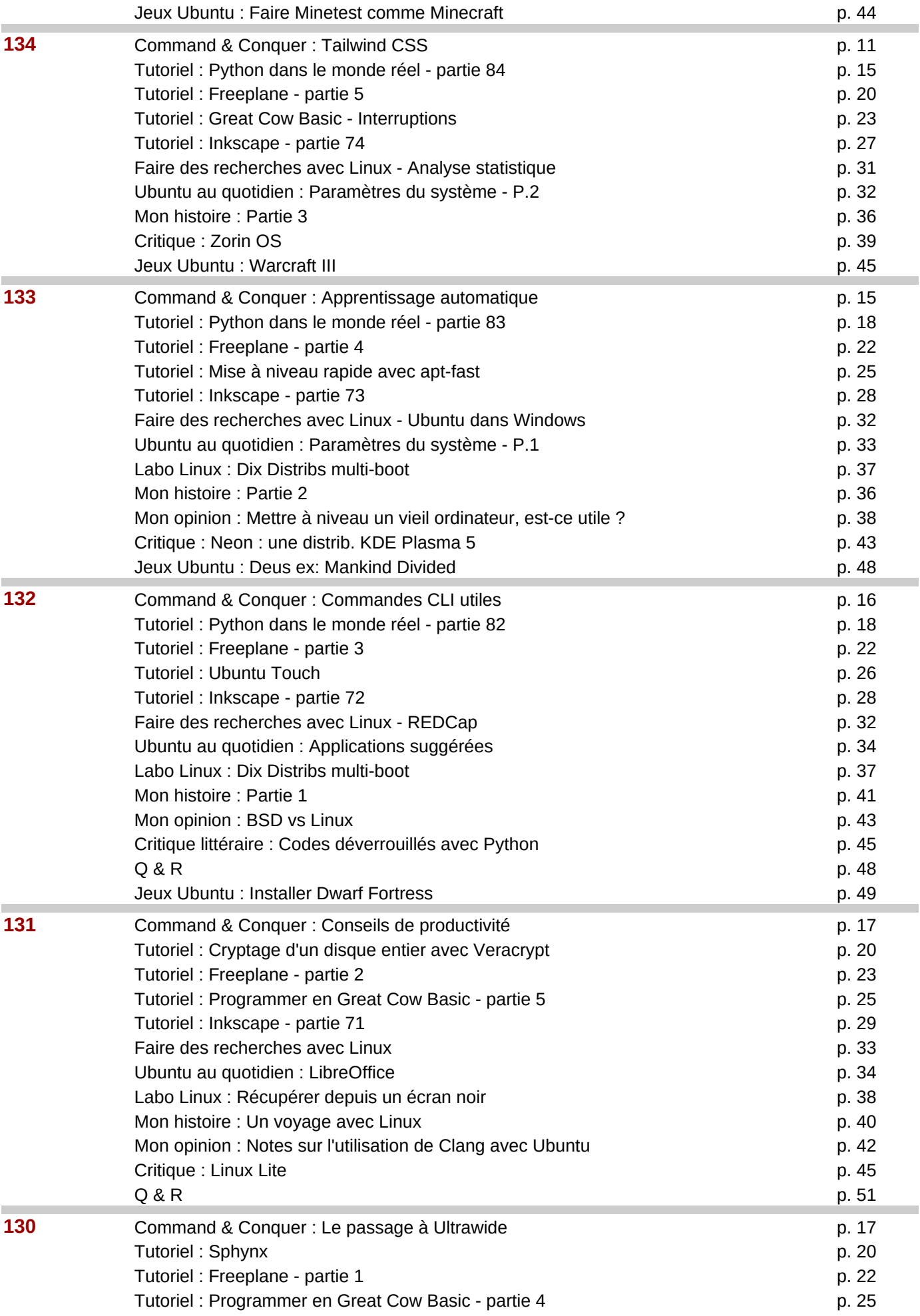

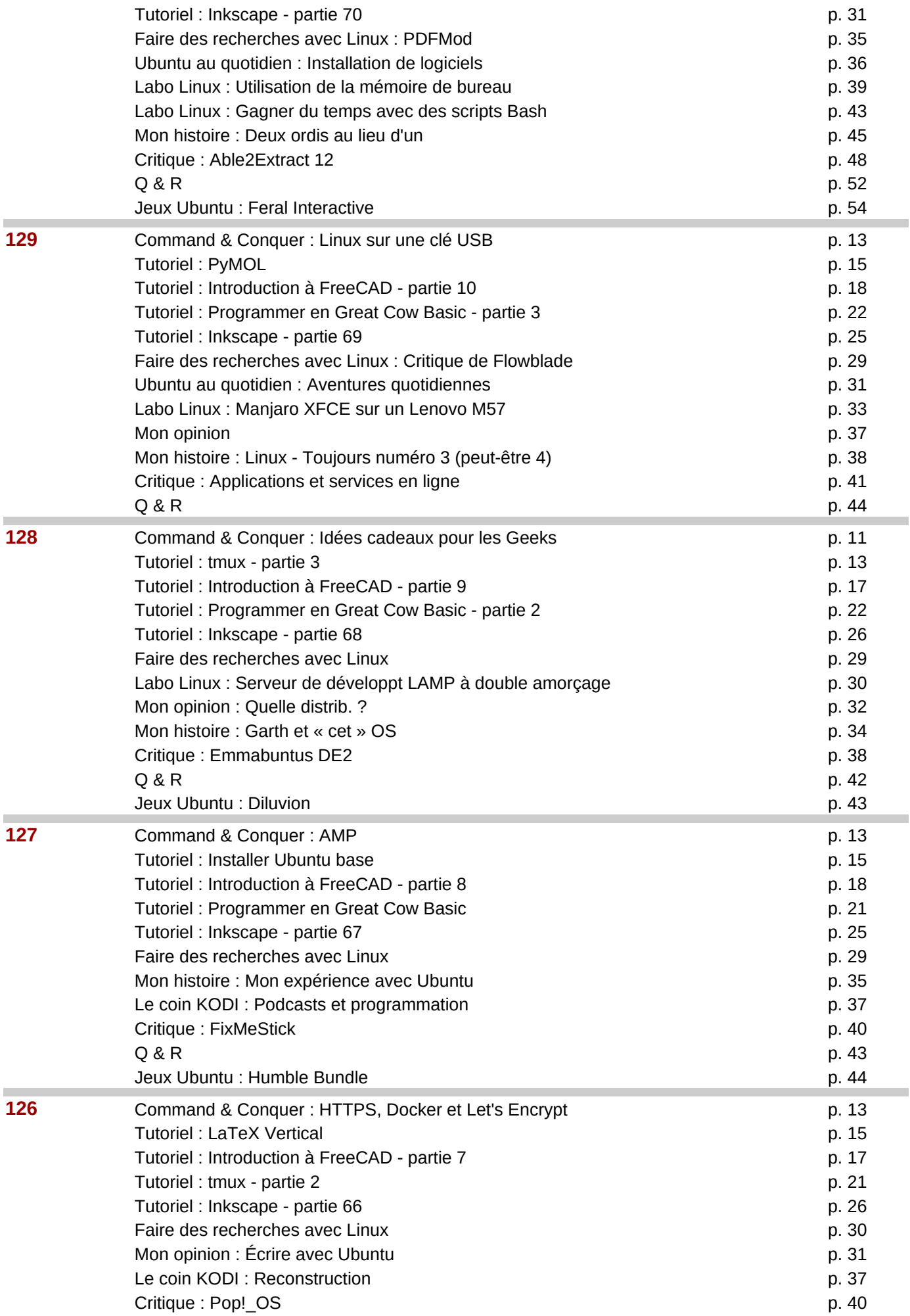

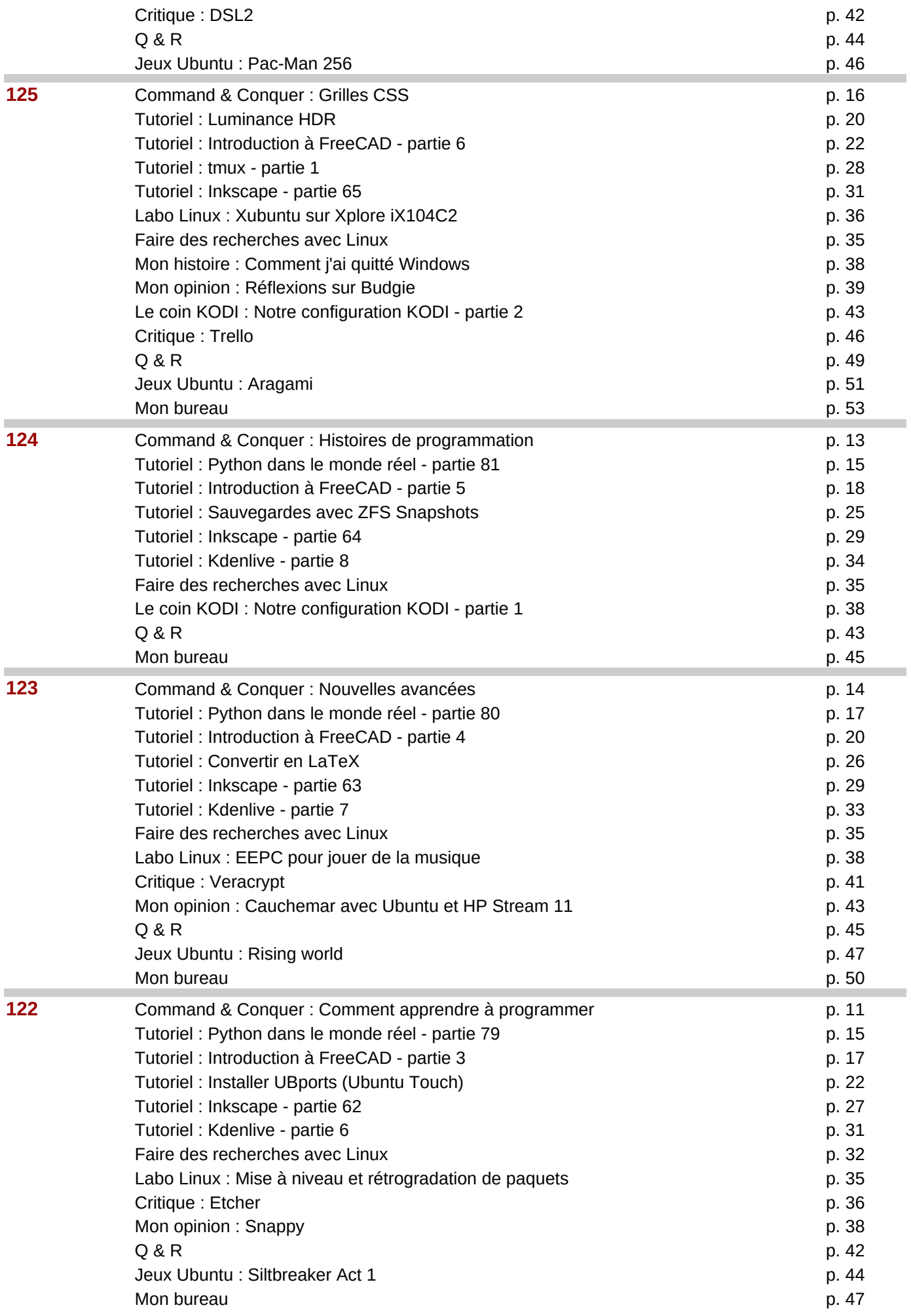

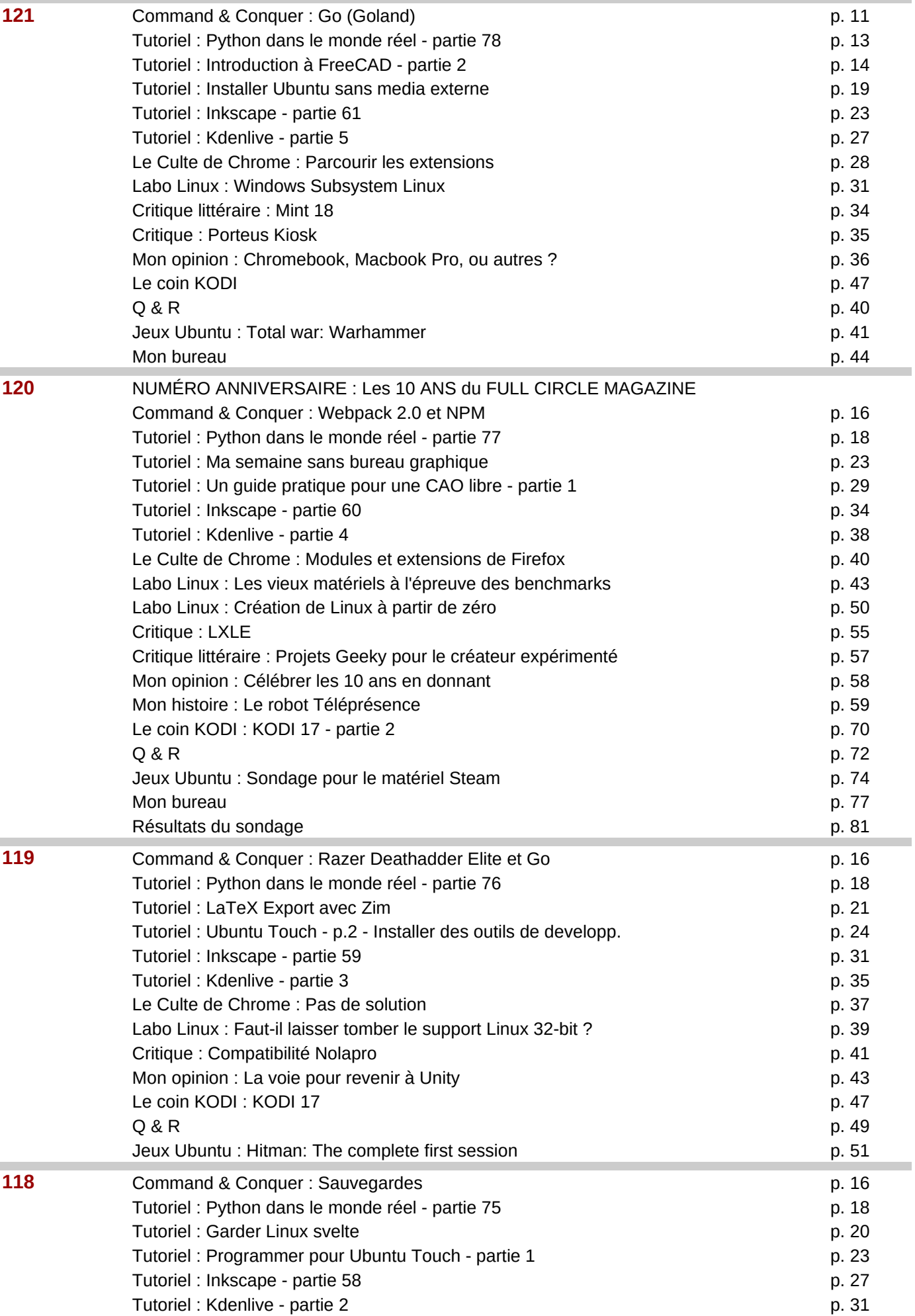

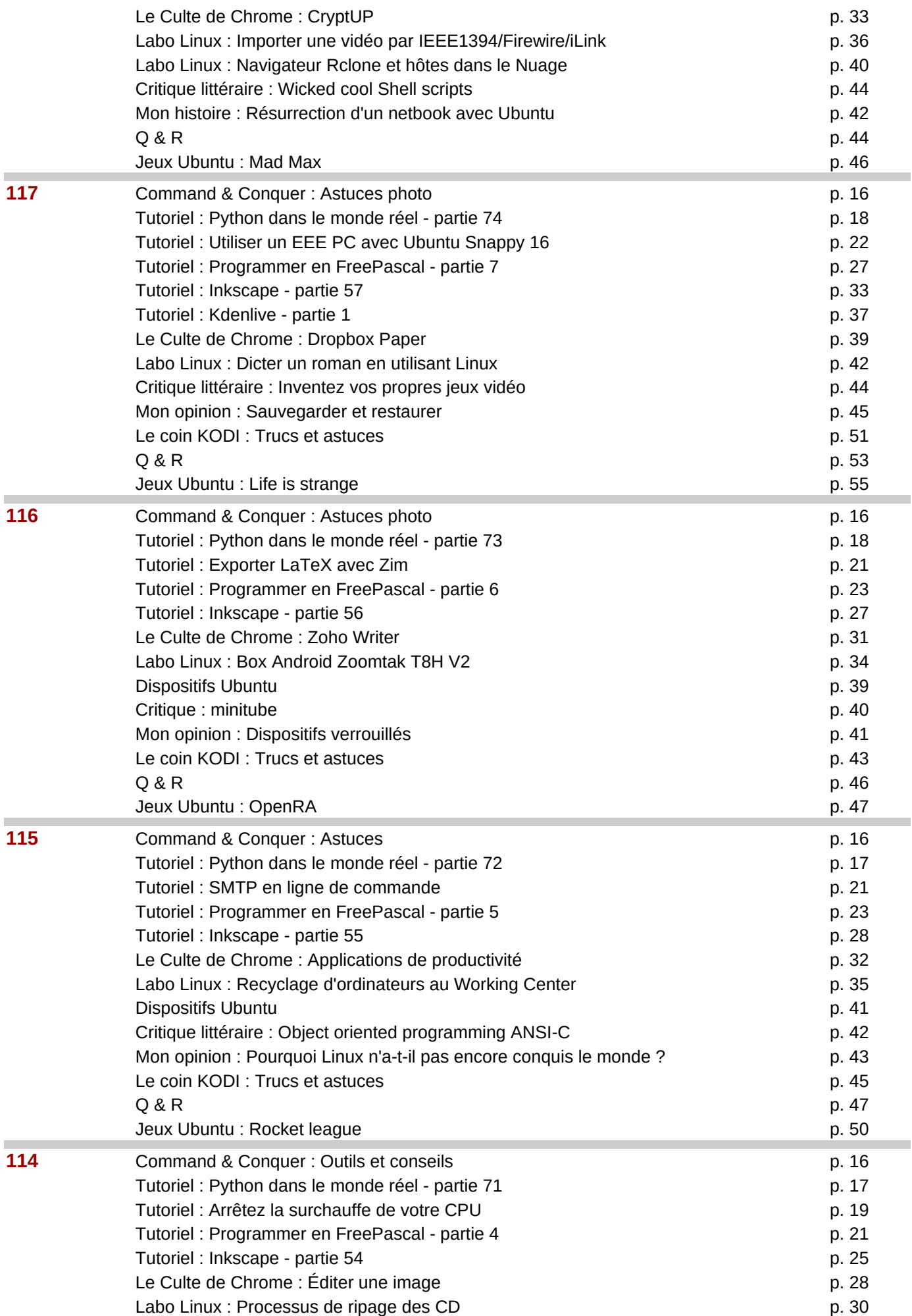

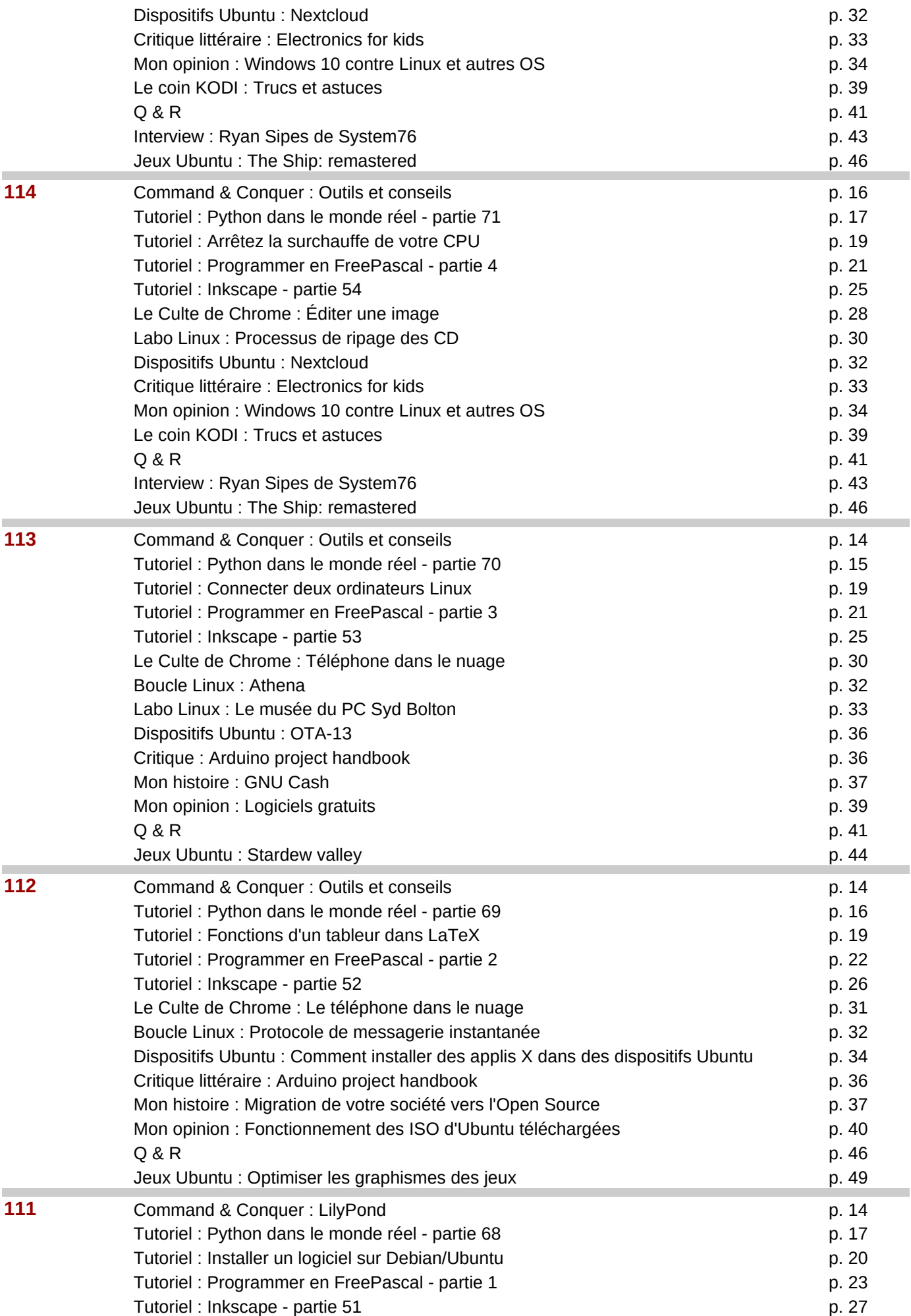

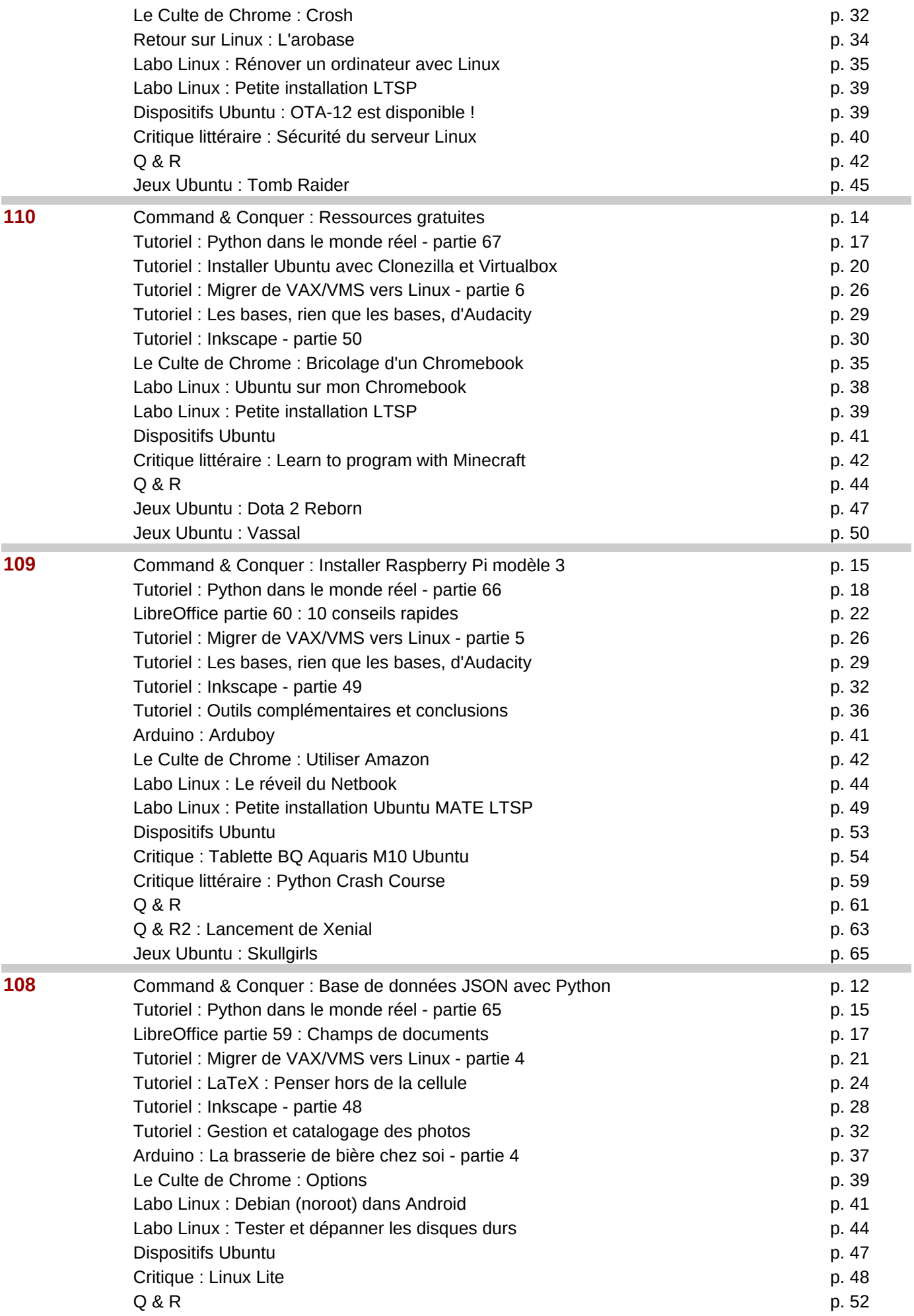

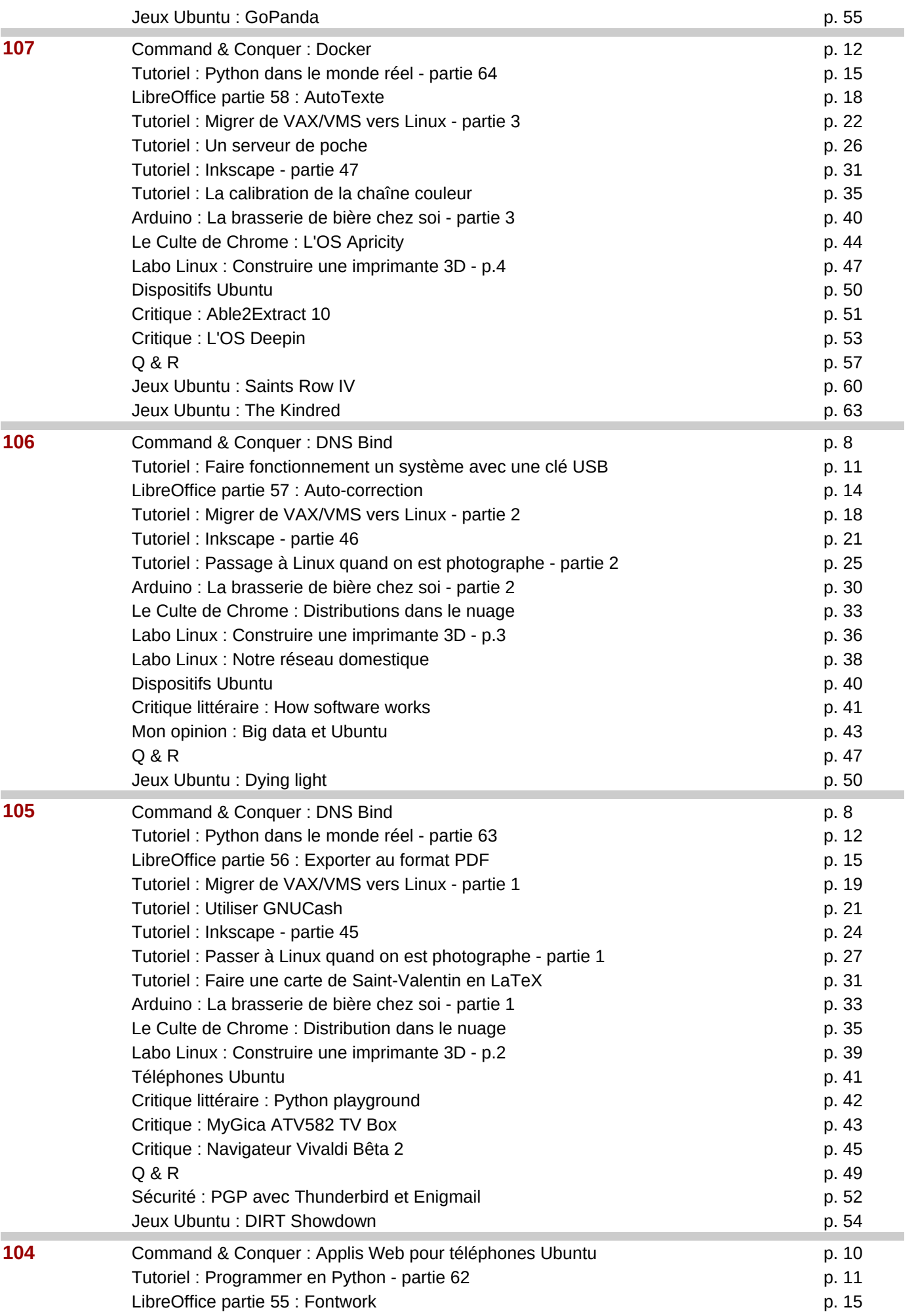

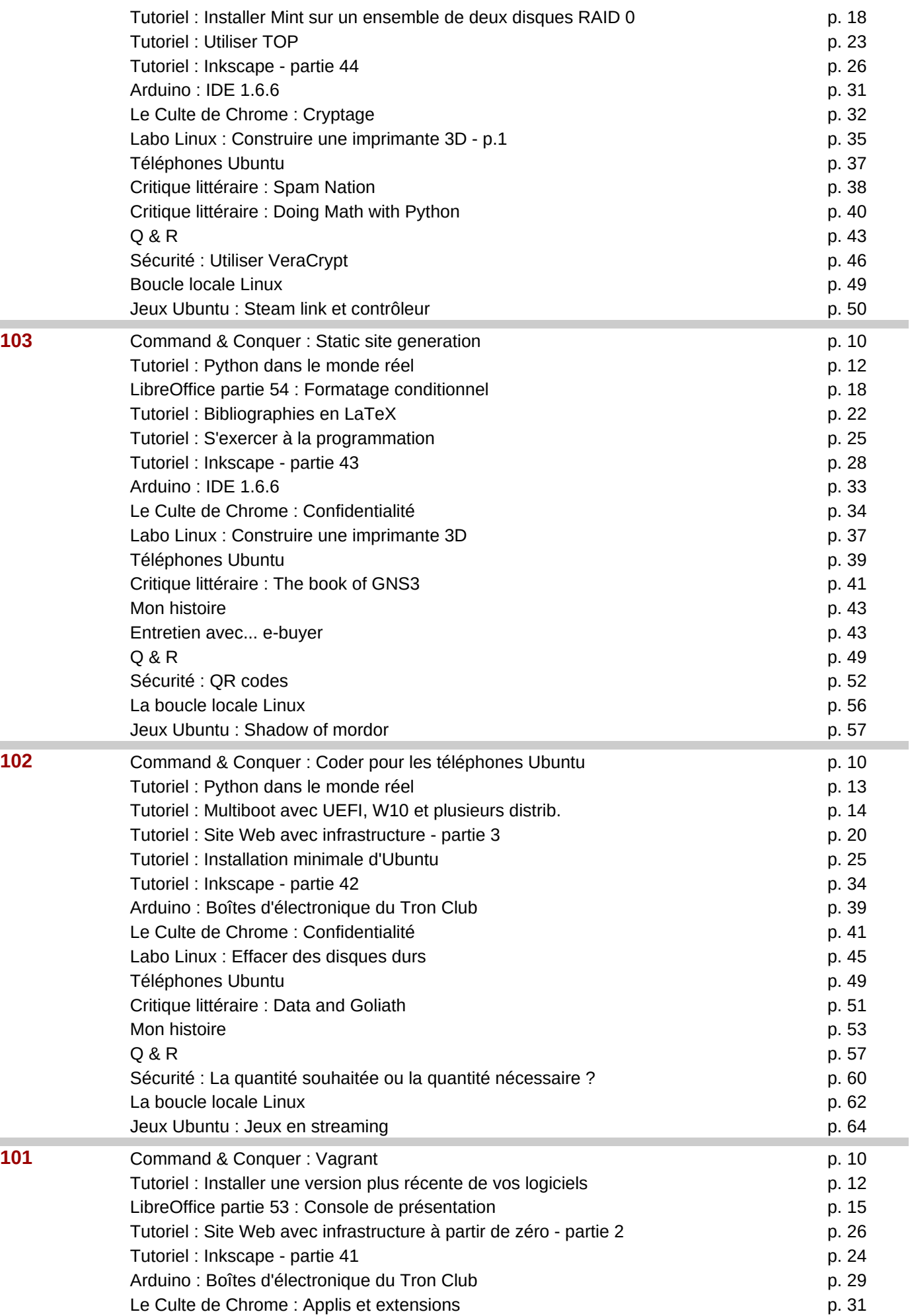

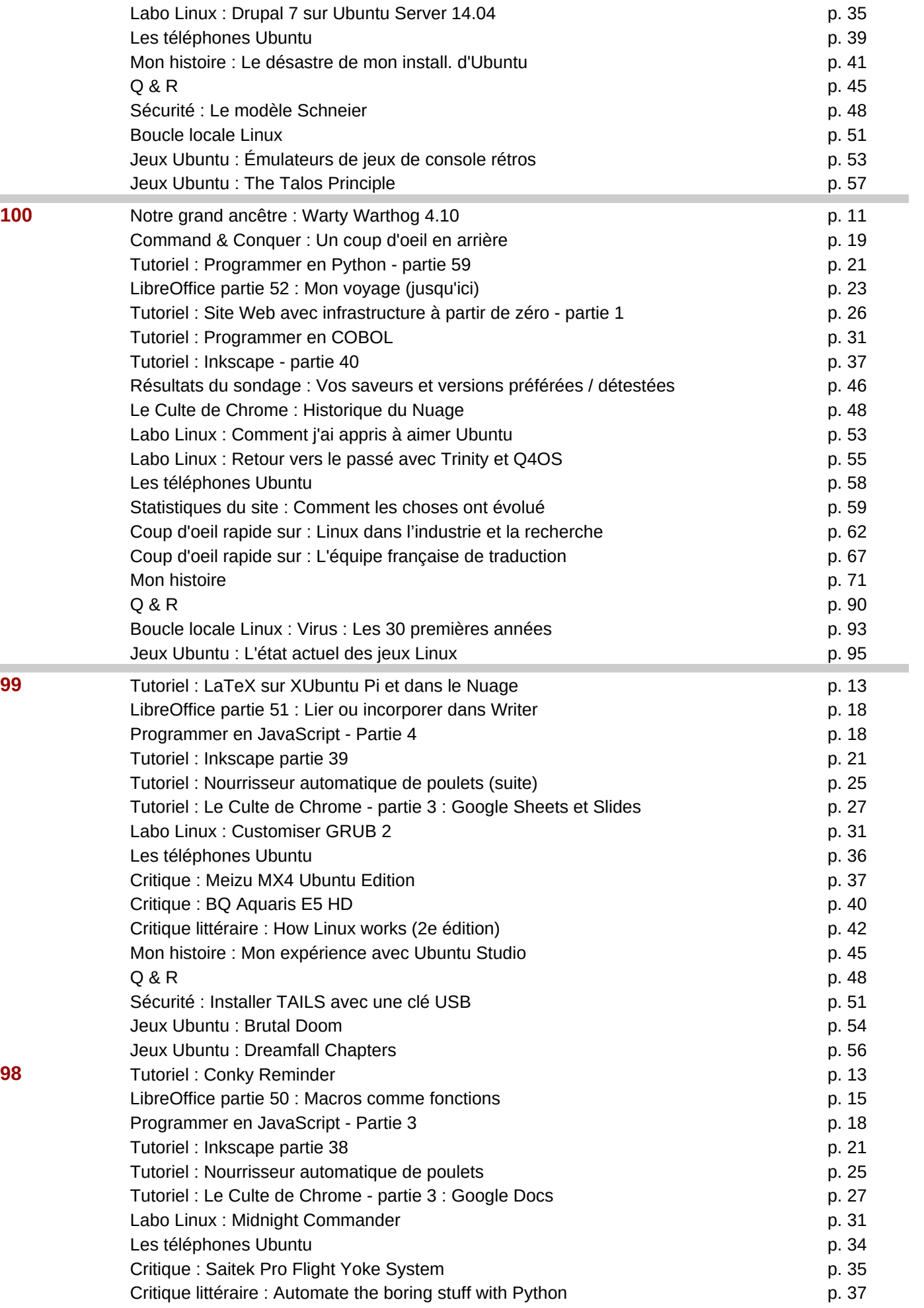

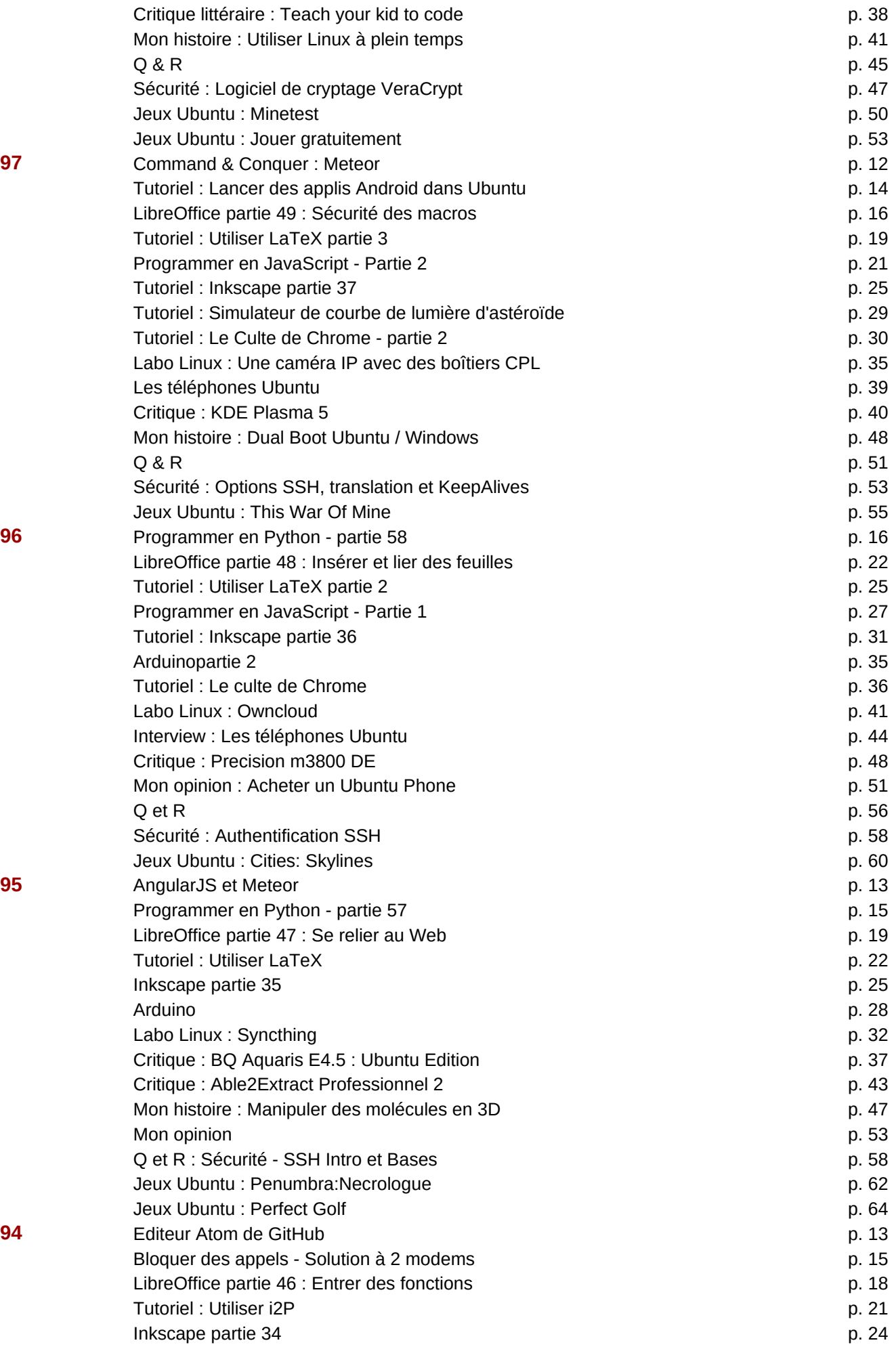

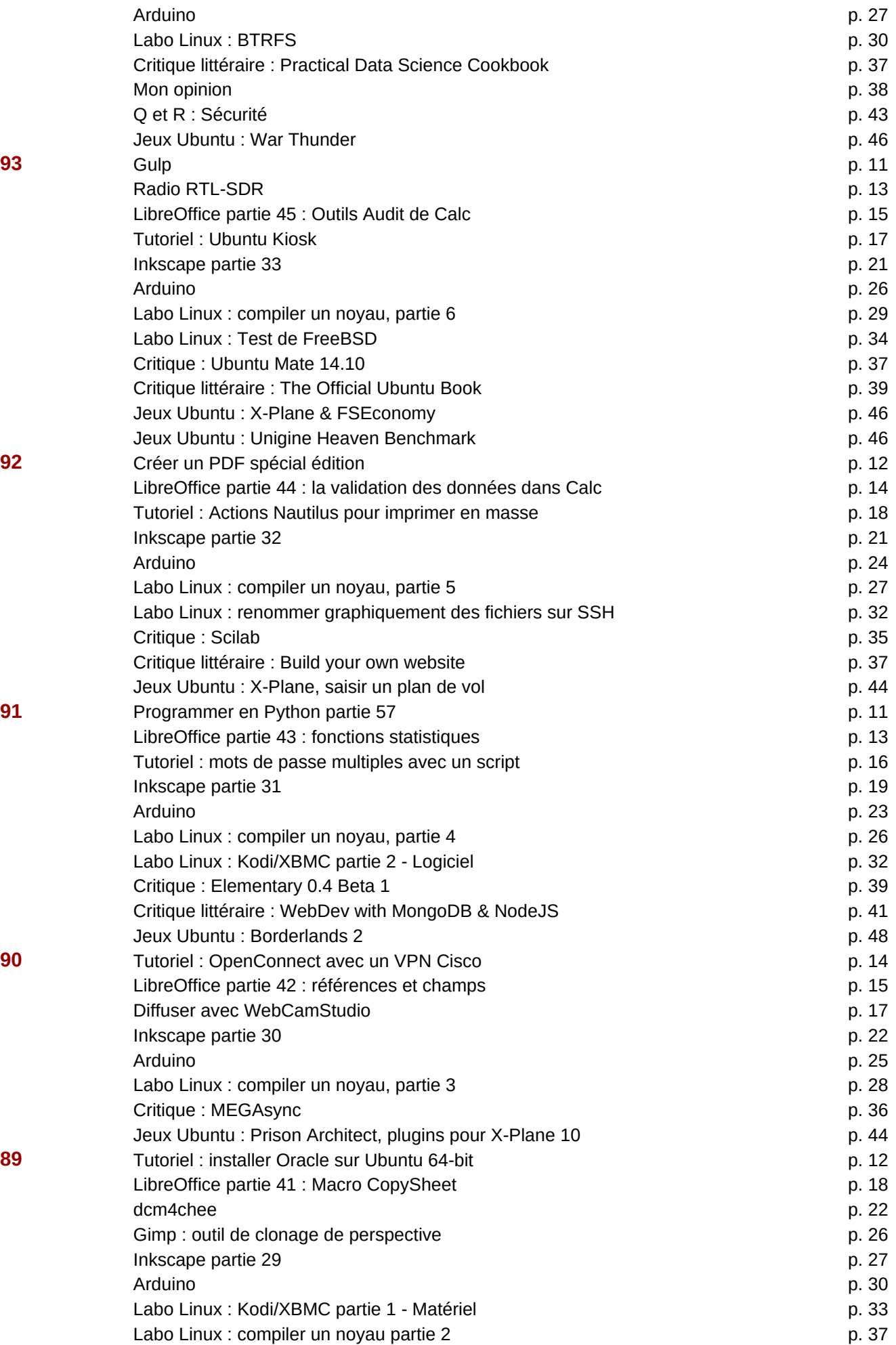

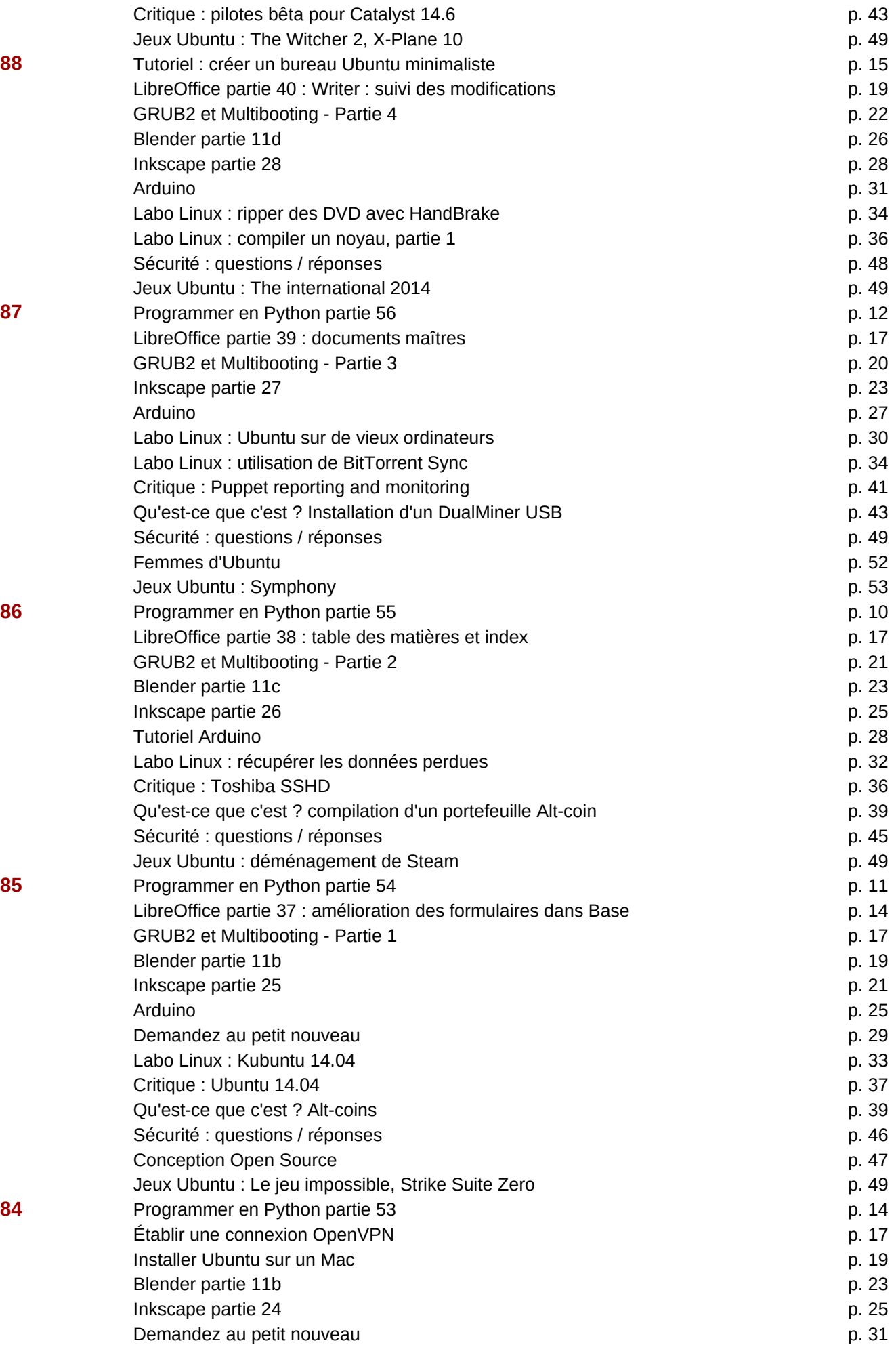

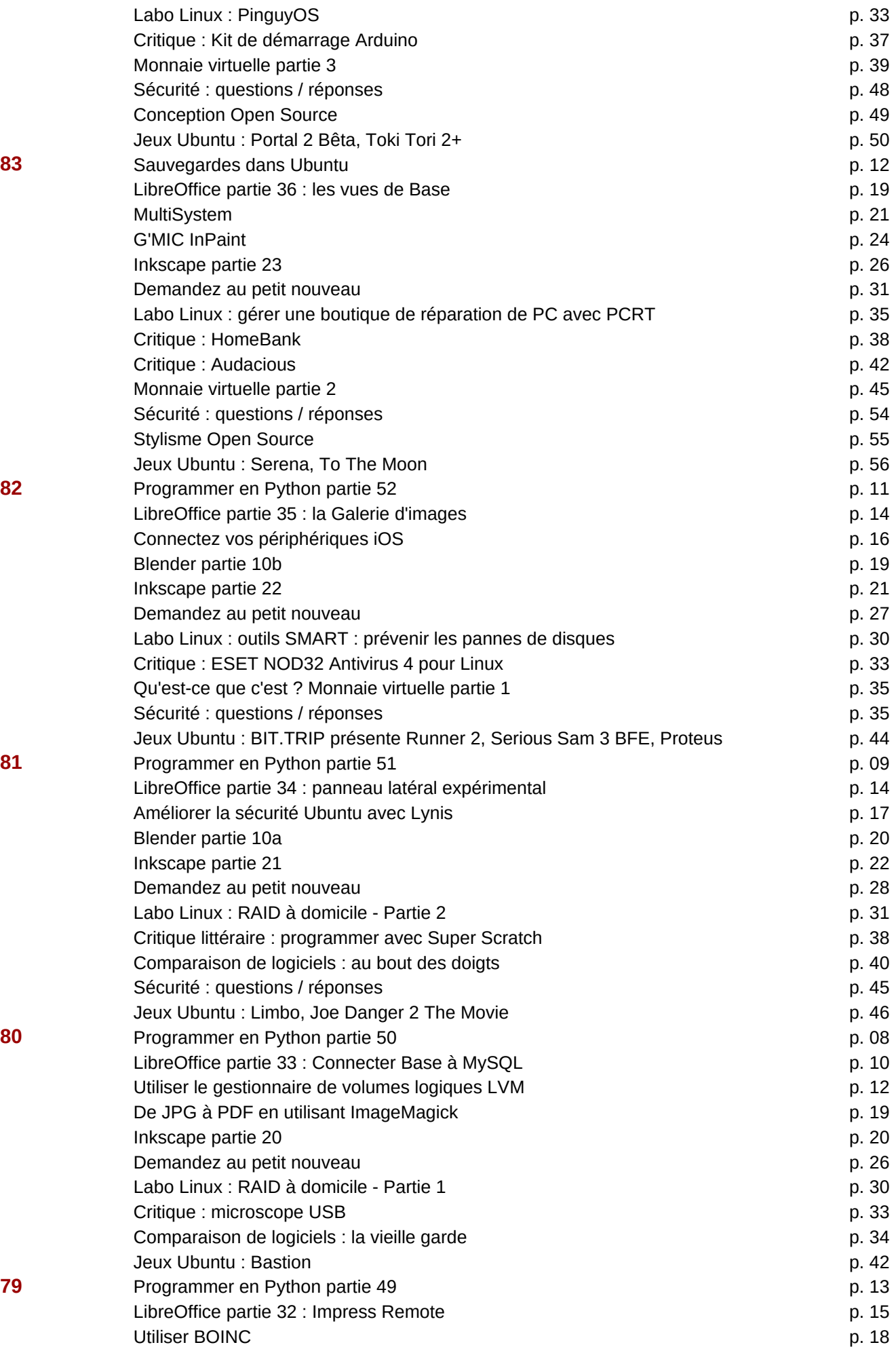

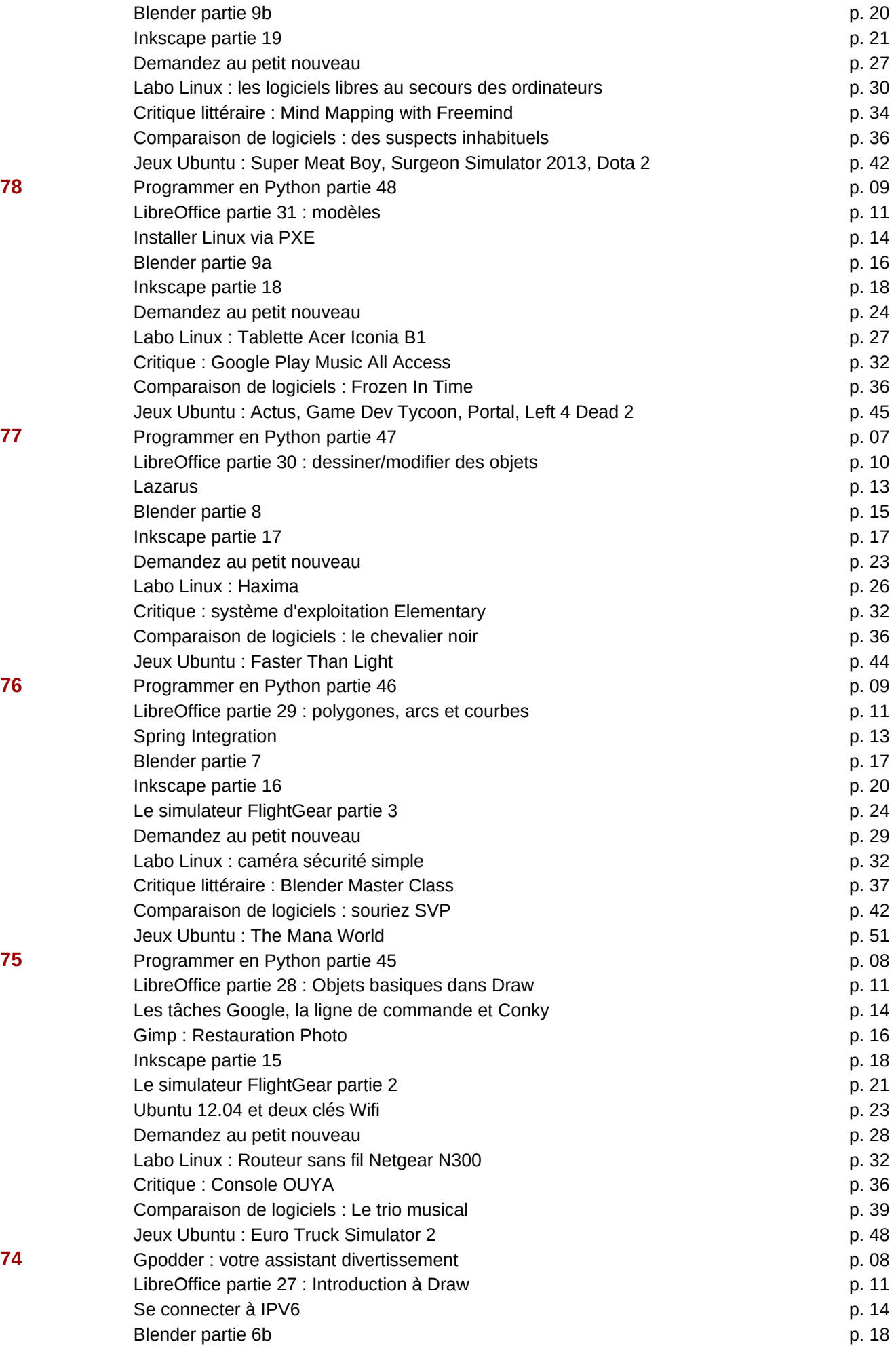

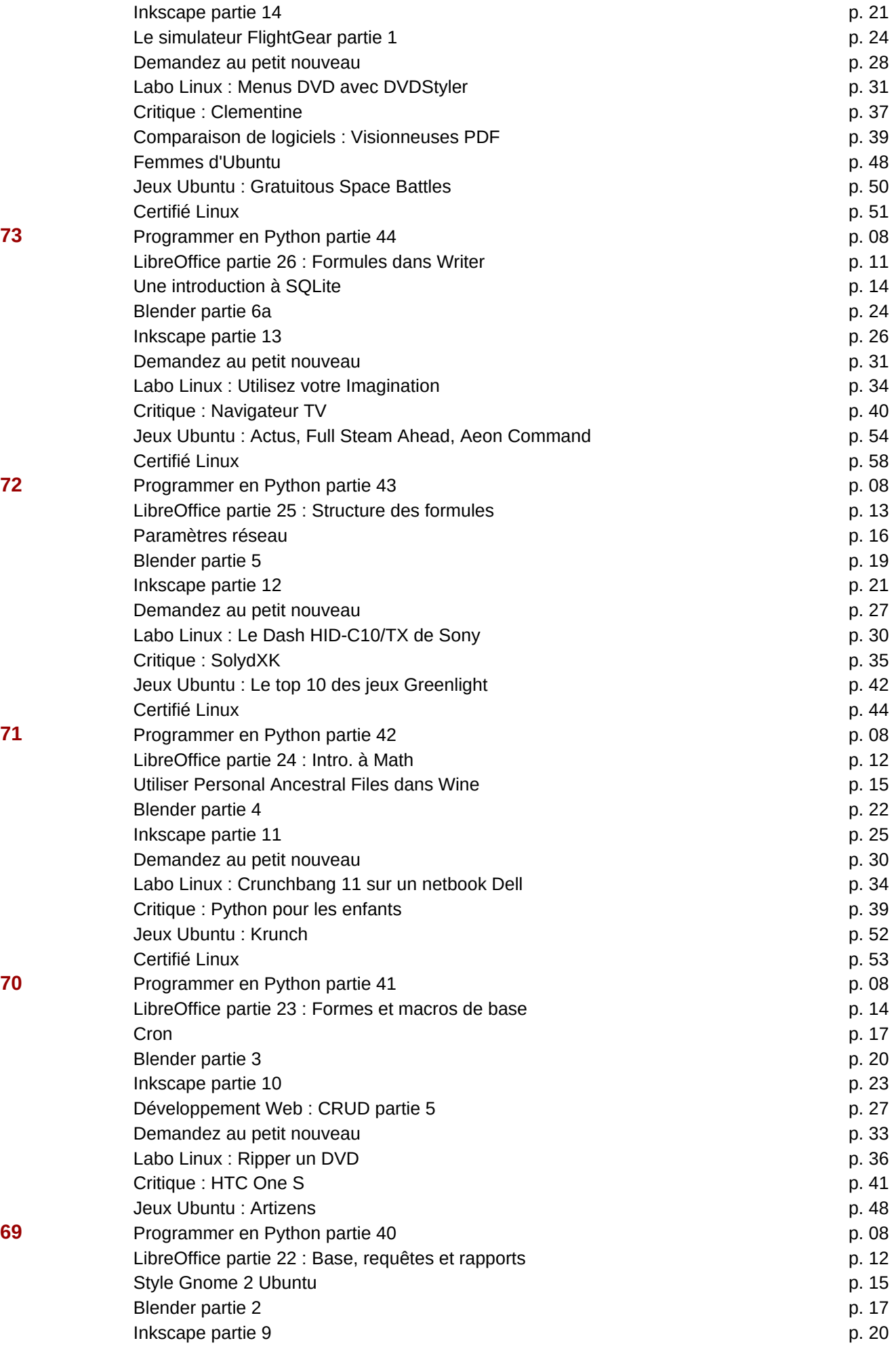

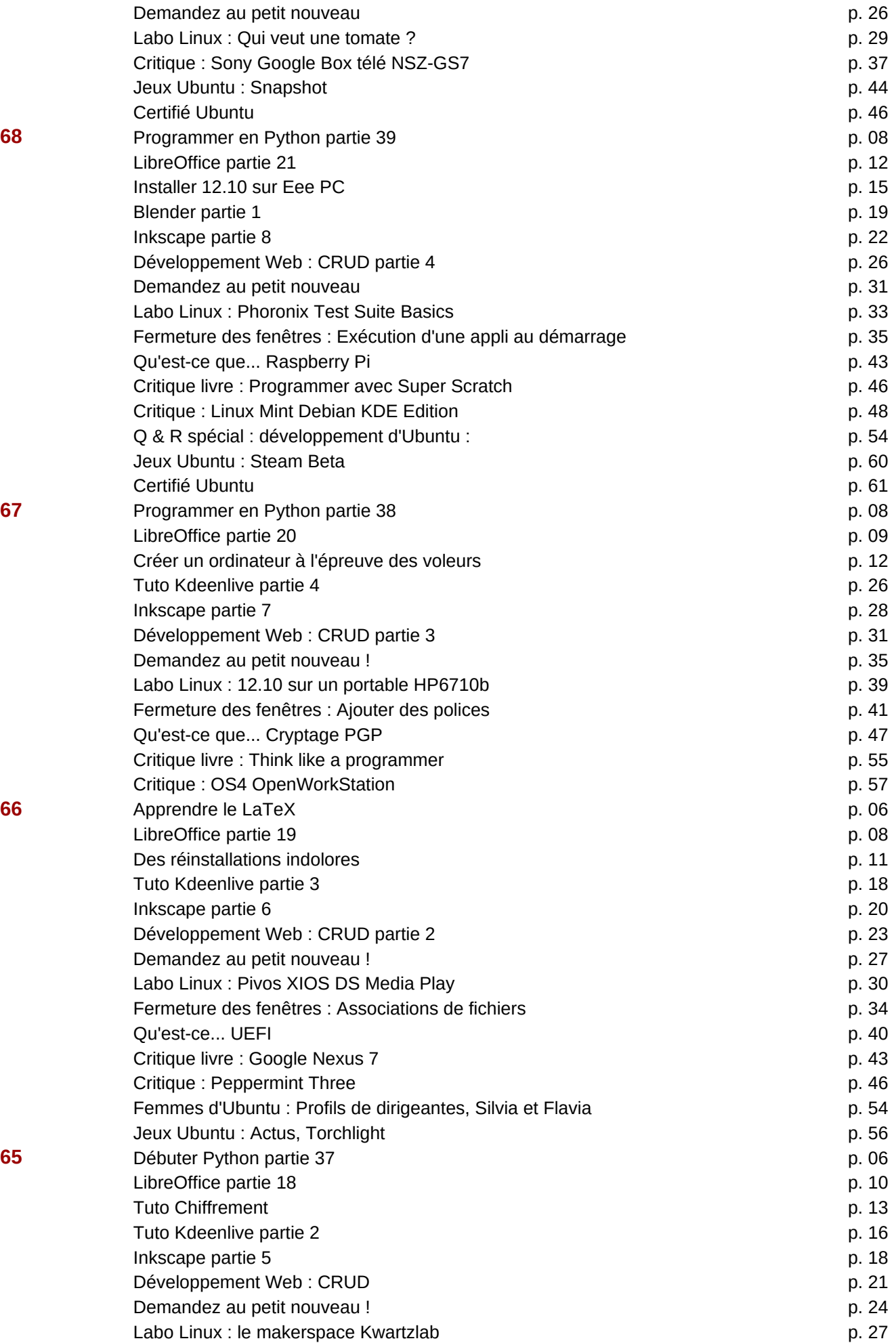

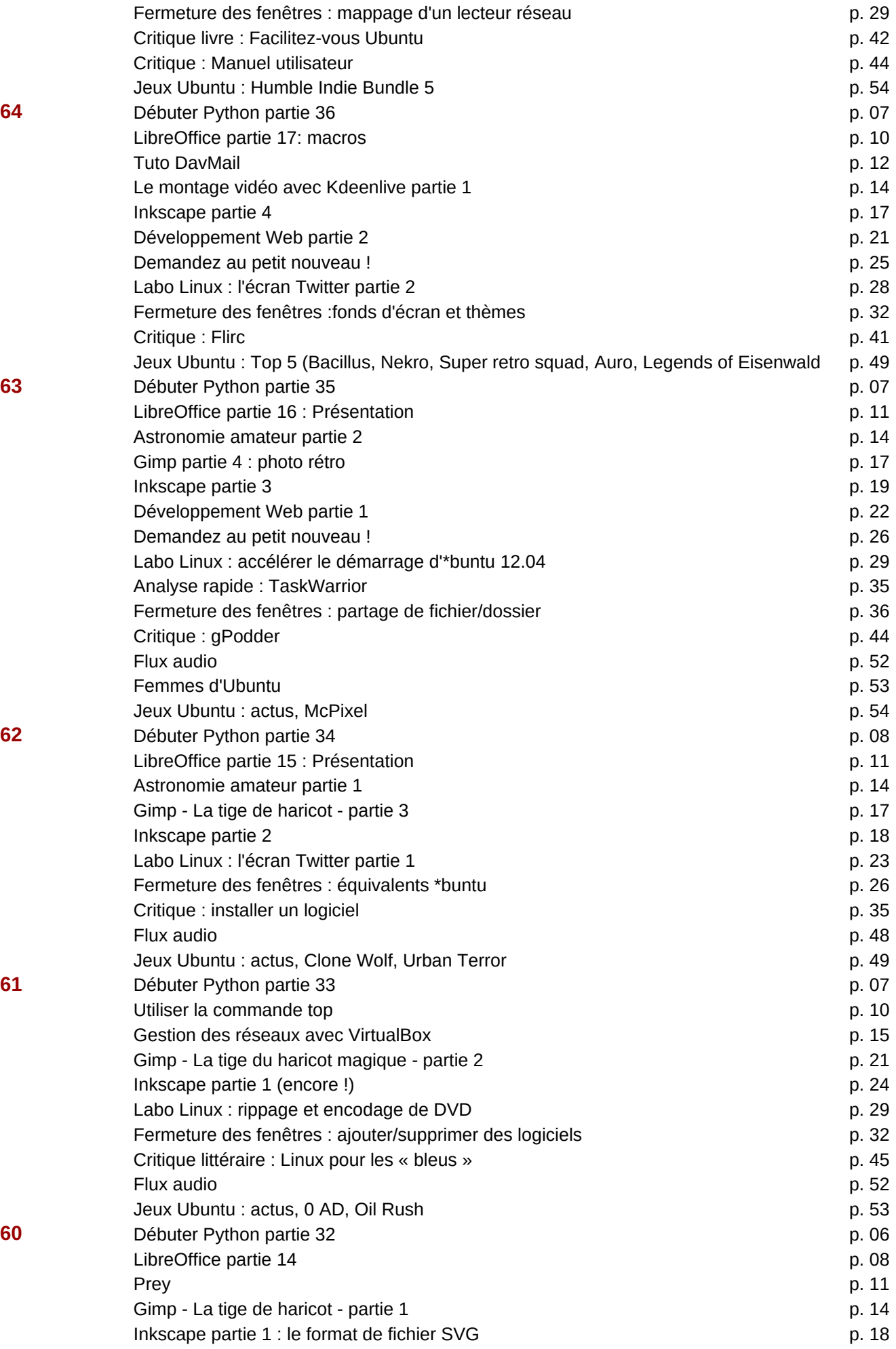

![](_page_29_Picture_239.jpeg)

![](_page_30_Picture_272.jpeg)

![](_page_31_Picture_275.jpeg)

![](_page_32_Picture_214.jpeg)

![](_page_33_Picture_271.jpeg)

![](_page_34_Picture_207.jpeg)

![](_page_35_Picture_271.jpeg)

![](_page_36_Picture_214.jpeg)

![](_page_37_Picture_265.jpeg)

![](_page_38_Picture_288.jpeg)

![](_page_39_Picture_260.jpeg)

![](_page_39_Picture_261.jpeg)

![](_page_40_Picture_340.jpeg)

i